#### DSS – Decision Support Software

Astrid Sturm, BTU Cottbus-Senftenberg Frank Wätzold, BTU Cottbus-Senftenberg Johanna Witt, BTU Cottbus-Senftenberg

#### **2020 International Forum on the Effects of Climate Change on Fisheries & Aquaculture 25-26 February 2020, Rome**

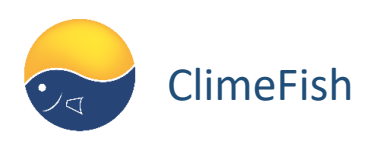

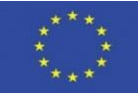

## DSS – Decision Support Software

Within the ClimeFish project 3 case specific decision support software were developed

1.Hungarian lake and pond aquaculture 2.Greek marine aquaculture 3.Scottish marine fisheries

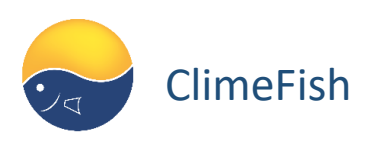

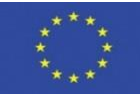

# What is the purpose of the DSS?

#### The goal of a DSS is to assist in the decision making process

For all three developed DSS (Greek marine aquaculture, Hungarian pond aquaculture, Scottish marine fisheries) we simulate and visualize:

- •biological implications of different climate change scenarios and management options
- •resulting socio-economic developments
- •risk assesment

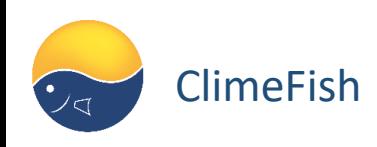

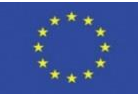

# What is the purpose of the DSS?

#### The DSS is not a daily farm/fisheries management tool

For all three developed DSS the results are based on biological models, climate scenarios and user input:

- •The DSS visualizes different "what if" scenarios based on user input and models
- •Socio-economic calculations depend on user input and can be "misused" on purpose

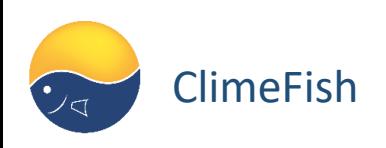

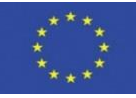

# Basic structure of the 3 DSS

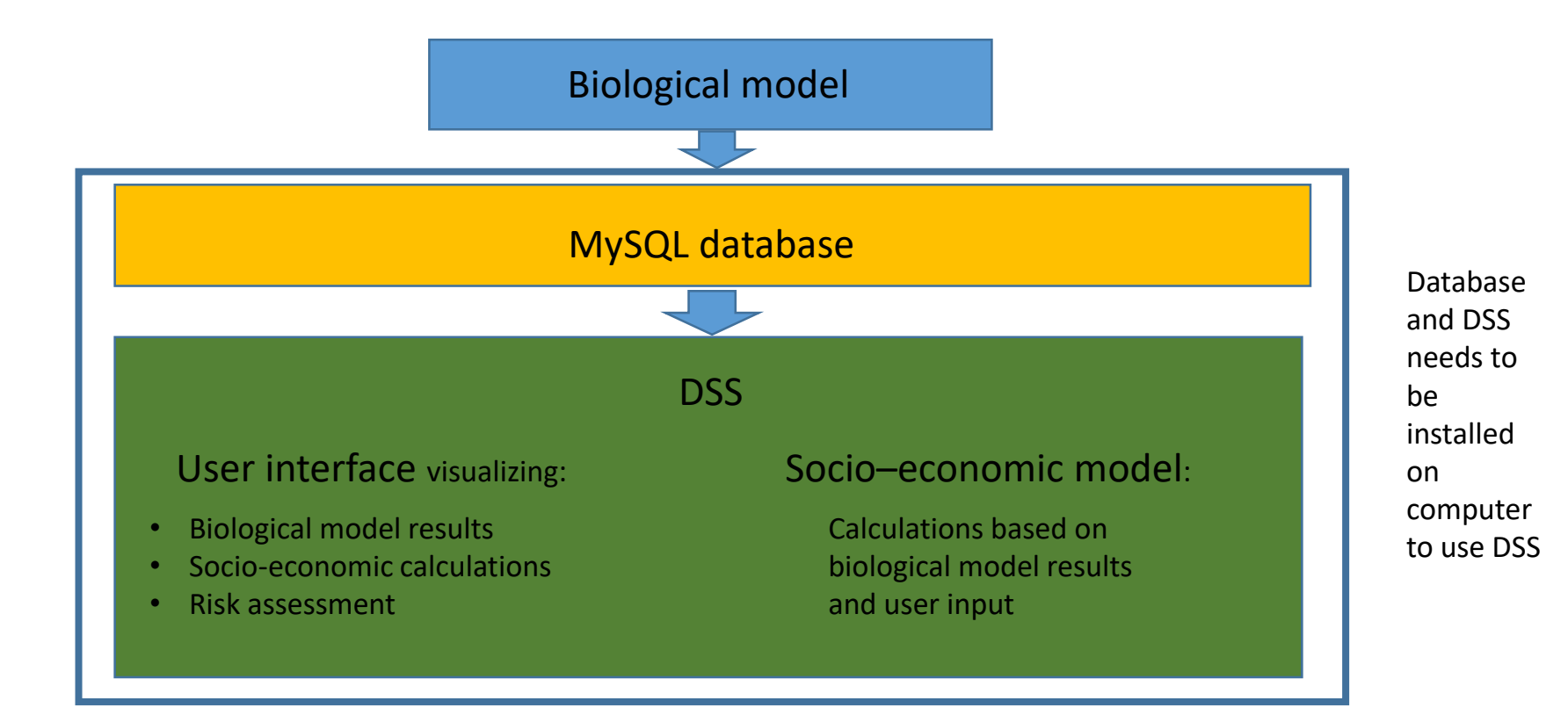

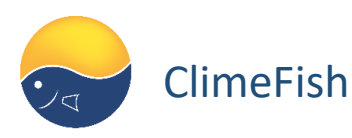

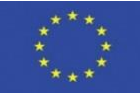

### Example from the interface for Greek marine aquaculture

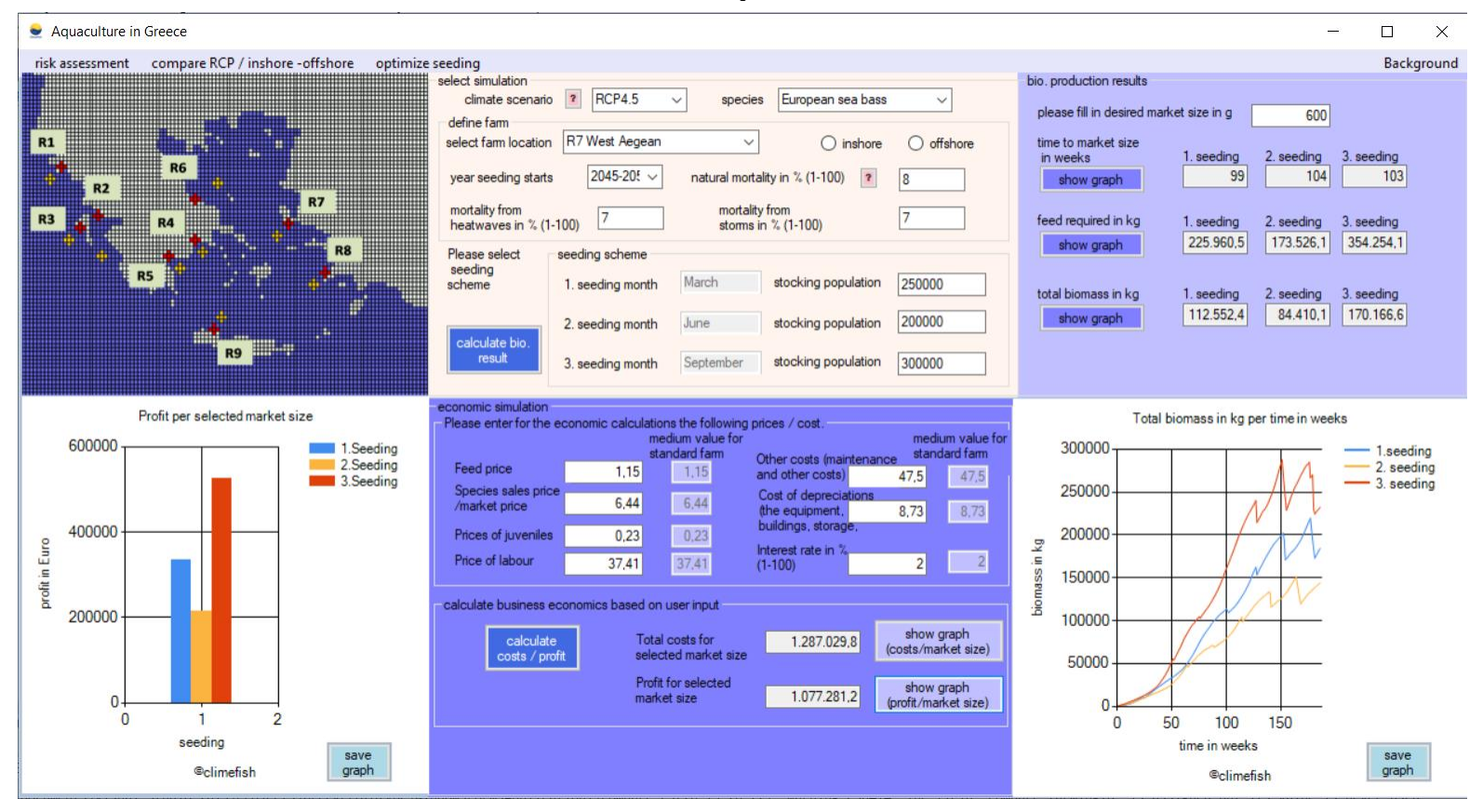

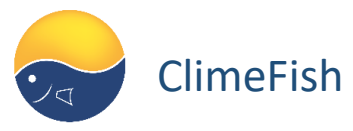

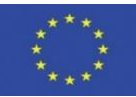

How to download and install the DSS (same procedure for all 3 DSS)

- 1. Go to :<http://136.144.228.39:8080/climefish>
- 2. Select case study: (Hungarian as example)

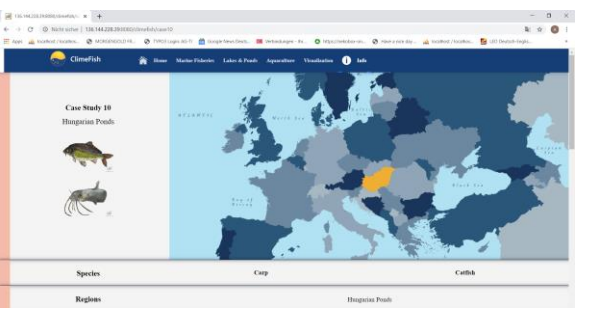

3. Scroll down to "Download Software" and klick on link

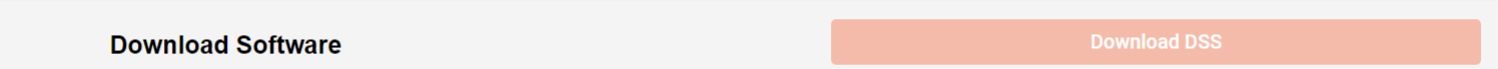

4. Follow download instruction:

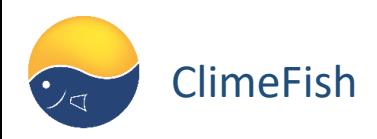

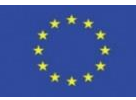

### How to download and install the DSS (same procedure for all 3 DSS)

الواقع المراقب والمتحال والمتحاول والمتحال والمتحال والمتحال والمتحال والمتحال والمتحال والمتحال والمتحال والمحار

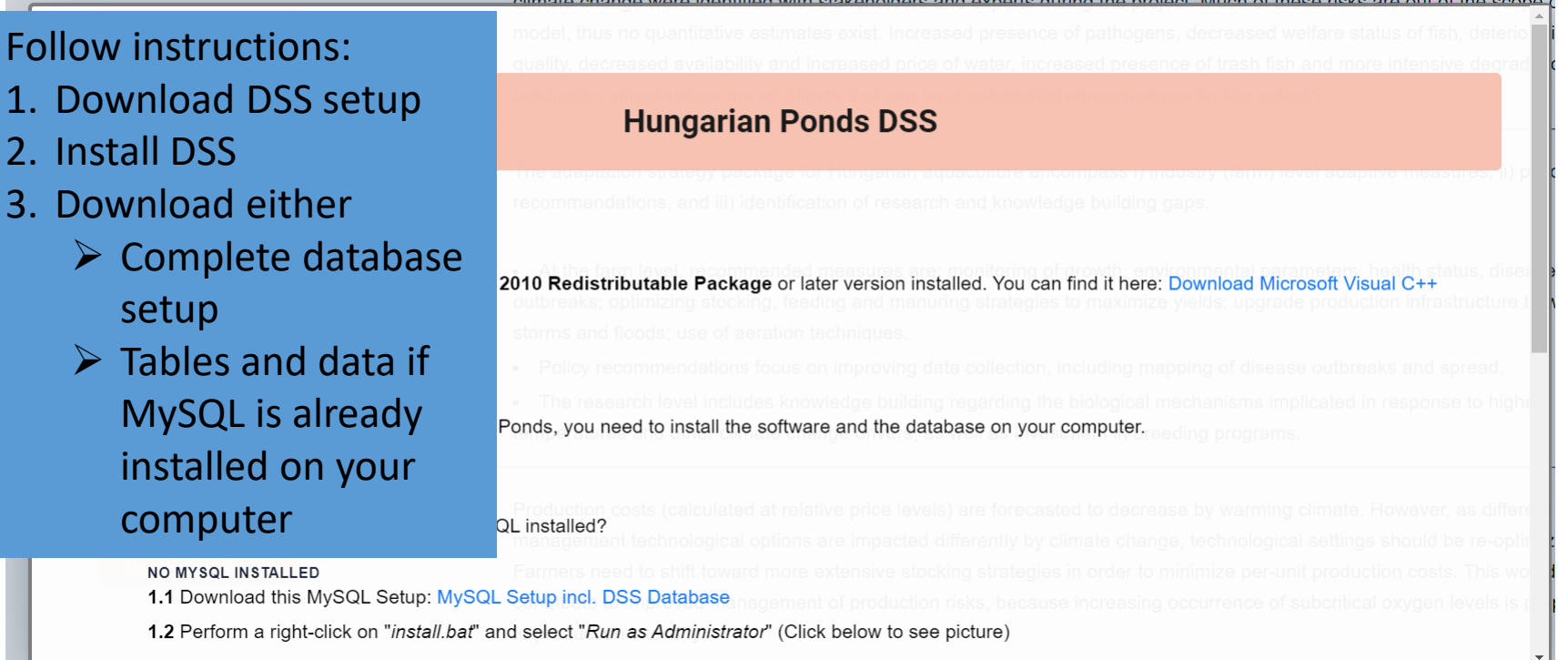

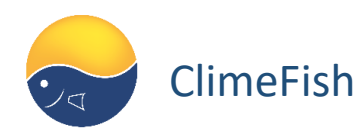

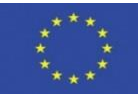